# Package 'csampling'

April 16, 2018

<span id="page-0-0"></span>Version 1.2-2.1

Date 2014-03-31

Title Functions for Conditional Simulation in Regression-Scale Models

Author S original by Alessandra R. Brazzale <alessandra.brazzale@unipd.it>. R port by Alessandra R. Brazzale <alessandra.brazzale@unipd.it>.

Maintainer Alessandra R. Brazzale <alessandra.brazzale@unipd.it>

**Depends** R  $(>= 3.0.0)$ , marg, statmod, survival

Description Monte Carlo conditional inference for the parameters of a linear nonnormal regression model.

License GPL  $(>= 2)$  | file LICENCE

URL <https://www.r-project.org>, <http://statwww.epfl.ch/AA/>

LazyLoad yes

LazyData yes

NeedsCompilation no

Repository CRAN

Date/Publication 2018-04-16 15:01:44 UTC

# R topics documented:

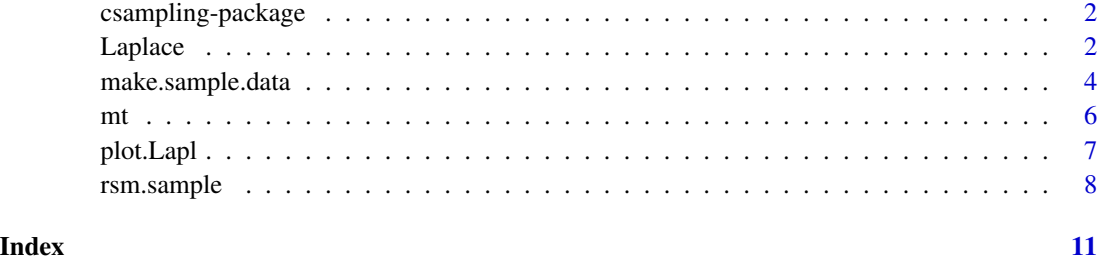

<span id="page-1-0"></span>

# Description

Monte Carlo conditional inference for the parameters of a linear nonnormal regression model

# Details

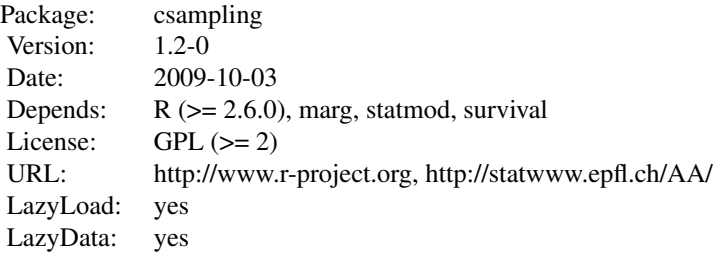

#### Index:

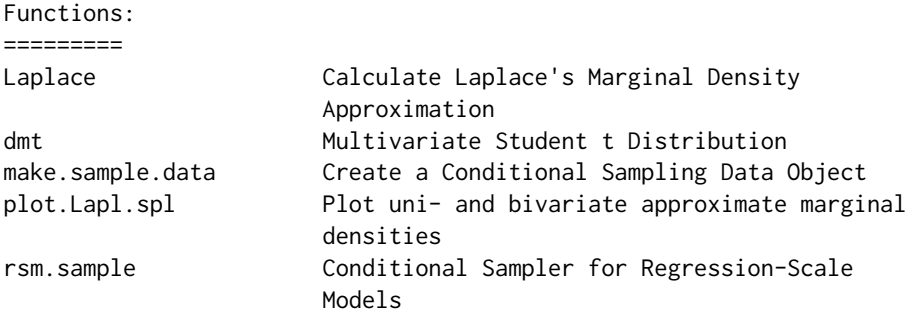

#### Author(s)

S original by Alessandra R. Brazzale <alessandra.brazzale@unimore.it>. R port by Alessandra R. Brazzale <alessandra.brazzale@unimore.it>.

Maintainer: Alessandra R. Brazzale <alessandra.brazzale@unimore.it>

<span id="page-1-1"></span>Laplace *Calculate Laplace's Marginal Density Approximation*

# Description

Calculates the Laplace approximation to the uni- and bivariate marginal densities of components of the MLE in a regression-scale model. The reference distribution is the conditional distribution given the ancillary.

#### <span id="page-2-0"></span>Laplace 3 3

# Usage

```
Laplace(which = stop("no choice made"), data = stop("data are missing"),
        val1, idx1, val2, idx2, log.scale = TRUE)
```
# Arguments

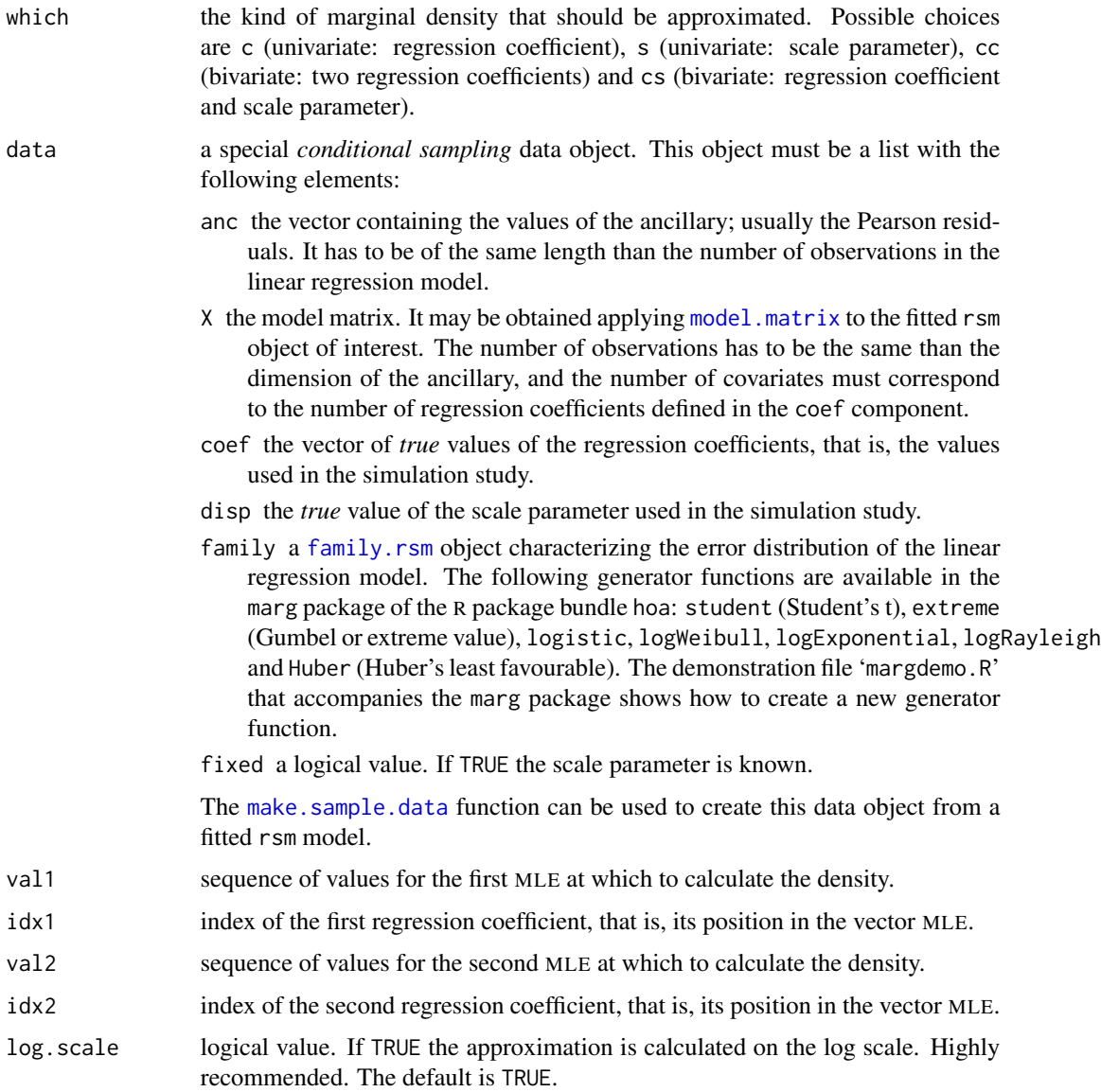

# Details

Laplace's integral approximation method is used in order to avoid multi-dimensional numerical integration. The uni- and bivariate approximations to the marginal distributions give insight into how the multivariate conditional distribution of the MLE vector is structured. Methods are available <span id="page-3-0"></span>to plot them. They help in choosing a suitable candidate generation density to be used in the [rsm.sample](#page-7-1) function.

All information is supplied through the data argument. Note that the user has to keep to the structure described above. If a conditional simulation is to be performed for a fitted rsm object, the [make.sample.data](#page-3-1) function can be used to generate this special object. The logical switch fixed in the conditional sampling data object must be specified.

# Value

Returns a Lapl.spl or Lapl.cont object with the approximate uni- or bivariate conditional distribution of one or two components of the MLE.

#### **Demonstration**

The file 'csamplingdemo.R' contains code that can be used to run a conditional simulation study similar to the one described in Brazzale (2000, Section 7.3) using the data given in Example 3 of DiCiccio, Field and Fraser (1990).

#### References

Brazzale, A. R. (2000) *Practical Small-Sample Parametric Inference*. Ph.D. Thesis N. 2230, Department of Mathematics, Swiss Federal Institute of Technology Lausanne.

DiCiccio, T. J., Field, C. A. and Fraser, D. A. S. (1990) Approximations of marginal tail probabilities and inference for scalar parameters. *Biometrika*, 77, 77–95.

# See Also

[make.sample.data](#page-3-1), [rsm.sample](#page-7-1). [family.rsm.object](#page-0-0),

<span id="page-3-1"></span>make.sample.data *Create a Conditional Sampling Data Object*

#### Description

Uses a fitted rsm model to create the data object used by the conditional sampler rsm.sample.

#### Usage

```
make.sample.data(rsmObject)
```
# Arguments

rsmObject a fitted rsm object.

#### <span id="page-4-0"></span>Value

Returns a *conditional sampling* data object such as needed by the rsm.sample function. This object is a list with the following elements:

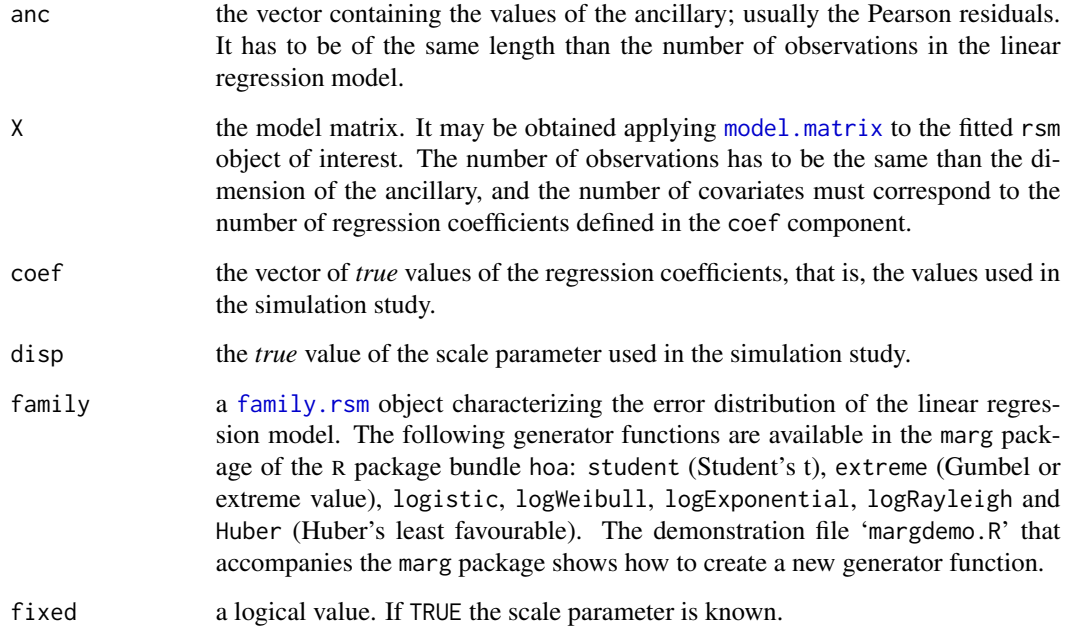

The make. sample. data function can be used to create this data object from a fitted rsm model.

# Demonstration

The file 'csamplingdemo.R' contains code that can be used to run a conditional simulation study similar to the one described in Brazzale (2000, Section 7.3) using the data given in Example 3 of DiCiccio, Field and Fraser (1990).

#### References

Brazzale, A. R. (2000) *Practical Small-Sample Parametric Inference*. Ph.D. Thesis N. 2230, Department of Mathematics, Swiss Federal Institute of Technology Lausanne.

DiCiccio, T. J., Field, C. A. and Fraser, D. A. S. (1990) Approximations of marginal tail probabilities and inference for scalar parameters. *Biometrika*, 77, 77–95.

#### See Also

[rsm.object](#page-0-0), [rsm.sample](#page-7-1)

#### <span id="page-5-0"></span>Description

Density and random number generation for the multivariate Student t distribution.

#### Usage

```
dmt(x, df=stop("'df' argument is missing, with no default"),
   mm=rep(0, length(x)), cov=diag(rep(1, length(x))))rmt(n, df=stop("'df' argument is missing, with no default"),
   mm=rep(0, mult), cov=diag(rep(1, mult)), mult, is.chol=FALSE)
```
#### Arguments

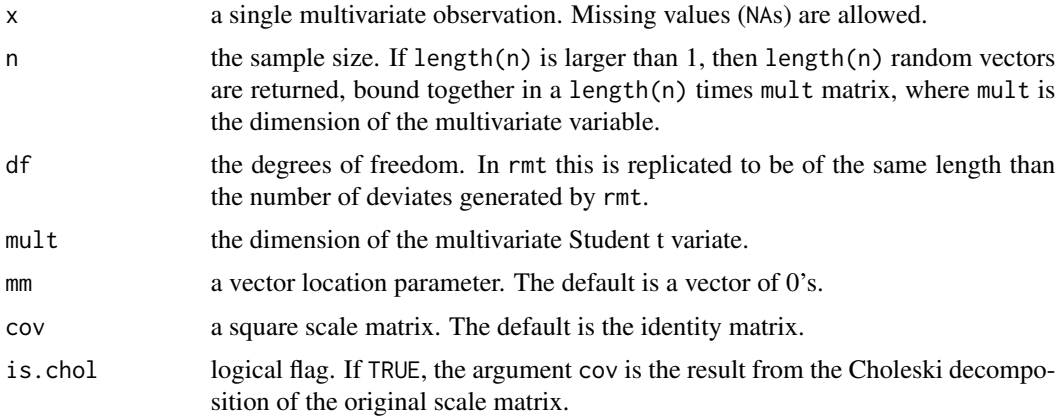

## Value

Returns the density (dmt) of or a random sample (rmt) from the multivariate Student t distribution on df degrees of freedom.

# Side Effects

The function rmt causes creation of the dataset [.Random.seed](#page-0-0) if it does not already exist, otherwise its value is updated.

#### Background

The multivariate Student t distribution is a real valued symmetric distribution centered at mm. It is defined as the ratio of a centred multivariate normal distribution with covariance matrix cov, and the square root of an independent  $\chi^2$  distribution with df degrees of freedom subsequently translated by mm. (See Johnson and Kotz, 1976, par. 37.3, pg. 134ff.) The multivariate t distribution approaches the multivariate Gaussian ([Normal](#page-0-0)) distribution as the degrees of freedom go to infinity.

#### <span id="page-6-0"></span>plot.Lapl 7

# Note

Elements of x that are missing will cause the corresponding elements of the result to be missing.

### References

Johnson, N. L. and Kotz, S. (1976) *Distributions in Statistics: Continuous Multivariate Distributions*. New York: Wiley.

# See Also

[TDist](#page-0-0), [Normal](#page-0-0), [Random](#page-0-0).

#### Examples

```
dmt(c(0.1, -0.4), df = 4, mm = c(1, -1))
## density of a bivariate t distribution with 4 degrees of freedom
## and centered at (1,-1)
rmt(n = 100, df = 5, mult = 4)## generates 100 replicates of a standard four-variate t distribution
## with 5 degress of freedom
```
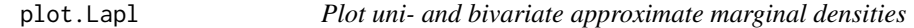

#### Description

Plots the uni- and bivariate approximations to the marginal densities of components of the MLE obtained by Laplace's method.

#### Usage

```
## S3 method for class 'Lapl.spl'
plot(x, \ldots)## S3 method for class 'Lapl.cont'
plot(x, \ldots)
```
#### Arguments

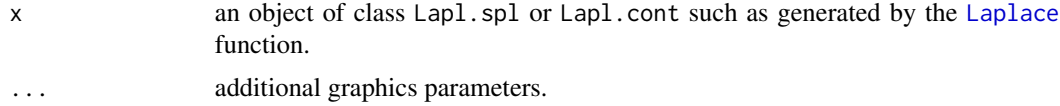

# Details

This is a method for the function plot () for objects inheriting from class Lapl.spl and Lapl.cont generated by the Laplace() routine.

# <span id="page-7-0"></span>See Also

[Laplace](#page-1-1)

# <span id="page-7-1"></span>rsm.sample *Conditional Sampler for Regression-Scale Models*

# Description

Generates replicates of the MLEs of the parameters occuring in a regression-scale model using as reference distribution the conditional distribution of the MLEs given the value of the ancillary.

# Usage

```
rsm.sample(data = stop("no data given"), R = 10000,
   ran.gen = stop("candidate distribution is missing, with no default"),
          trace = TRUE, step = 100, ...
```
# Arguments

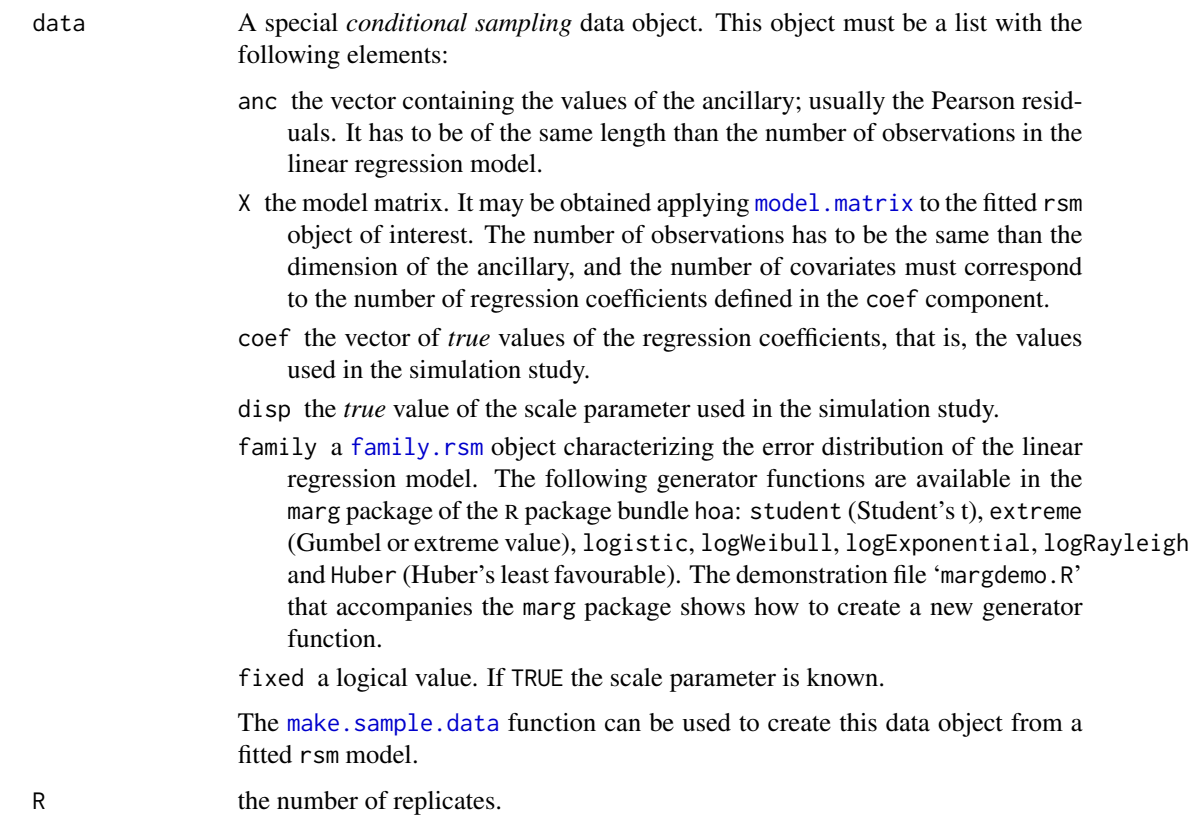

## rsm.sample 9

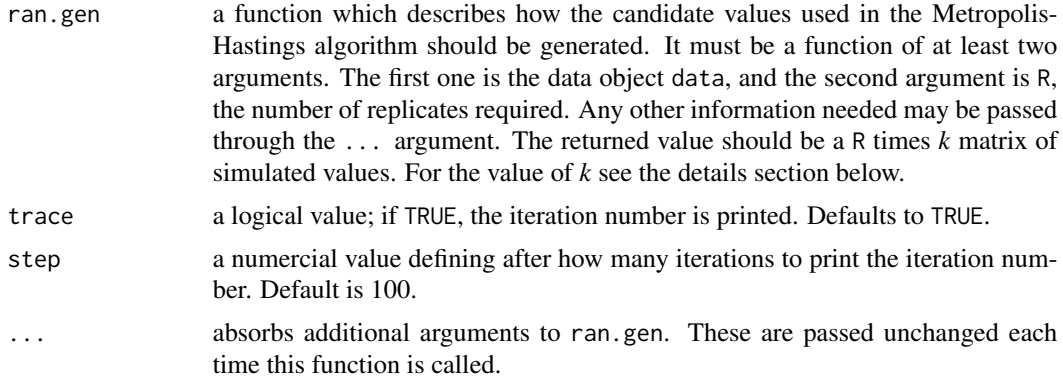

#### Details

The rsm.sample function uses the Metropolis-Hastings algorithm to generate an ergodic chain with equilibrium distribution equal to the conditional distribution of the MLEs given the ancillary. Because of the broad applicability of this algorithm the candidate generation density was not built in, but has to be supplied by the user through the ran.gen argument. The output of this function must be a R times *k* matrix, where  $k = p + 1$  or  $k = p + 2$  depending on whether the scale parameter is fixed or not. The first *p* columns contain the MLEs of the regression coefficients, the following the MLEs of the scale parameter if unknown, and the last column contains the probabilities of the candidate values drawn from the candidate generation distribution. Note that these probabilities need only be calculated up to a normalizing constant.

All information is supplied through the data argument. The user has to keep to the structure described above. If a conditional simulation is to be performed for a fitted rsm object, the make. sample.data function can be used to generate this special object. It is advisable to specify the logical switch fixed in the conditional sampling object, although it needs not (in which case the scale parameter is supposed to be unknown).

The conditional simulation (cs) object generated by rsm.sample contains all information necessary for further investigation, such as the derivation of the conditional distribution of test statistics, the calculation of conditional coverage levels of confidence intervals and many more. As the computation is somewhat tricky, an example is given in the demonstration file 'csamplingdemo.R'.

#### Value

The returned value is an object of class cs containing the following components:

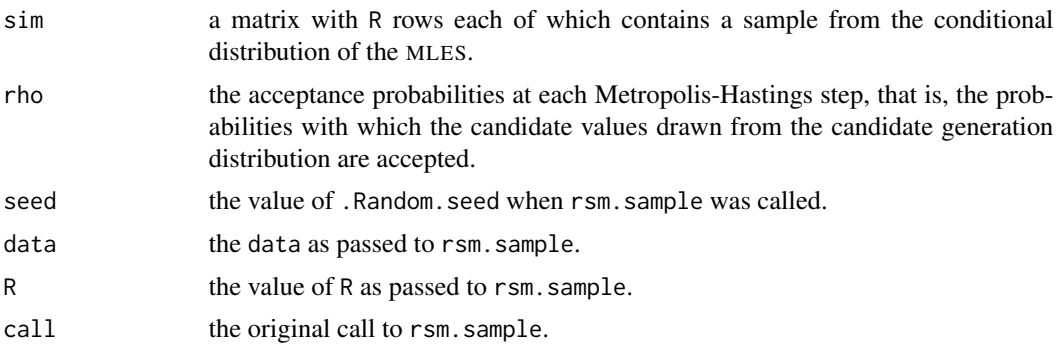

# <span id="page-9-0"></span>Side Effects

The function rsm.sample causes creation of the dataset [.Random.seed](#page-0-0) if it does not already exist, otherwise its value is updated.

### Demonstration

The file 'csamplingdemo.R' contains code that can be used to run a conditional simulation study similar to the one described in Brazzale (2000, Section 7.3) using the data given in Example 3 of DiCiccio, Field and Fraser (1990).

#### References

Brazzale, A. R. (2000) *Practical Small-Sample Parametric Inference*. Ph.D. Thesis N. 2230, Department of Mathematics, Swiss Federal Institute of Technology Lausanne.

DiCiccio, T. J., Field, C. A. and Fraser, D. A. S. (1990) Approximations of marginal tail probabilities and inference for scalar parameters. *Biometrika*, 77, 77–95.

#### See Also

[make.sample.data](#page-3-1), [rsm.object](#page-0-0), [family.rsm.object](#page-0-0), [rsm](#page-0-0)

# <span id="page-10-0"></span>Index

∗Topic datagen make.sample.data, [4](#page-3-0) ∗Topic distribution Laplace, [2](#page-1-0) mt, [6](#page-5-0) rsm.sample, [8](#page-7-0) ∗Topic hplot plot.Lapl, [7](#page-6-0) ∗Topic methods plot.Lapl, [7](#page-6-0) ∗Topic package csampling-package, [2](#page-1-0) ∗Topic regression make.sample.data, [4](#page-3-0) rsm.sample, [8](#page-7-0) .Random.seed, *[6](#page-5-0)*, *[10](#page-9-0)* csampling *(*csampling-package*)*, [2](#page-1-0) csampling-package, [2](#page-1-0) dmt *(*mt*)*, [6](#page-5-0) family.rsm, *[3](#page-2-0)*, *[5](#page-4-0)*, *[8](#page-7-0)* family.rsm.object, *[4](#page-3-0)*, *[10](#page-9-0)* Laplace, [2,](#page-1-0) *[7,](#page-6-0) [8](#page-7-0)* make.sample.data, *[3,](#page-2-0) [4](#page-3-0)*, [4,](#page-3-0) *[5](#page-4-0)*, *[8–](#page-7-0)[10](#page-9-0)* model.matrix, *[3](#page-2-0)*, *[5](#page-4-0)*, *[8](#page-7-0)* mt, [6](#page-5-0) Normal, *[6,](#page-5-0) [7](#page-6-0)* plot.Lapl, [7](#page-6-0) Random, *[7](#page-6-0)* rmt *(*mt*)*, [6](#page-5-0) rsm, *[10](#page-9-0)* rsm.object, *[5](#page-4-0)*, *[10](#page-9-0)* rsm.sample, *[4,](#page-3-0) [5](#page-4-0)*, [8](#page-7-0) TDist, *[7](#page-6-0)*